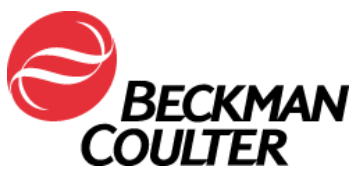

A transmettre aux directeurs des établissements de santé, aux directeurs de laboratoire et aux correspondants locaux de réactovigilance.

Date : 7 Mars 2016

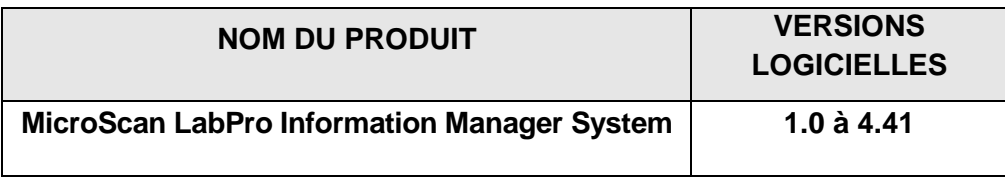

### **URGENT - INFORMATION DE SECURITE - REVISION**

Madame, Monsieur, Chers clients,

Beckman Coulter souhaite compléter certains points abordés en août 2015 dans le document FSN-25776 pour le produit mentionné ci-dessus. **Veuillez noter que cette action corrective a des incidences sur toutes les versions logicielles de LabPro distribuées à ce jour, et que cette anomalie sera corrigée dans la prochaine version de LabPro 4.42**. Ce courrier contient des informations importantes nécessitant toute votre attention.

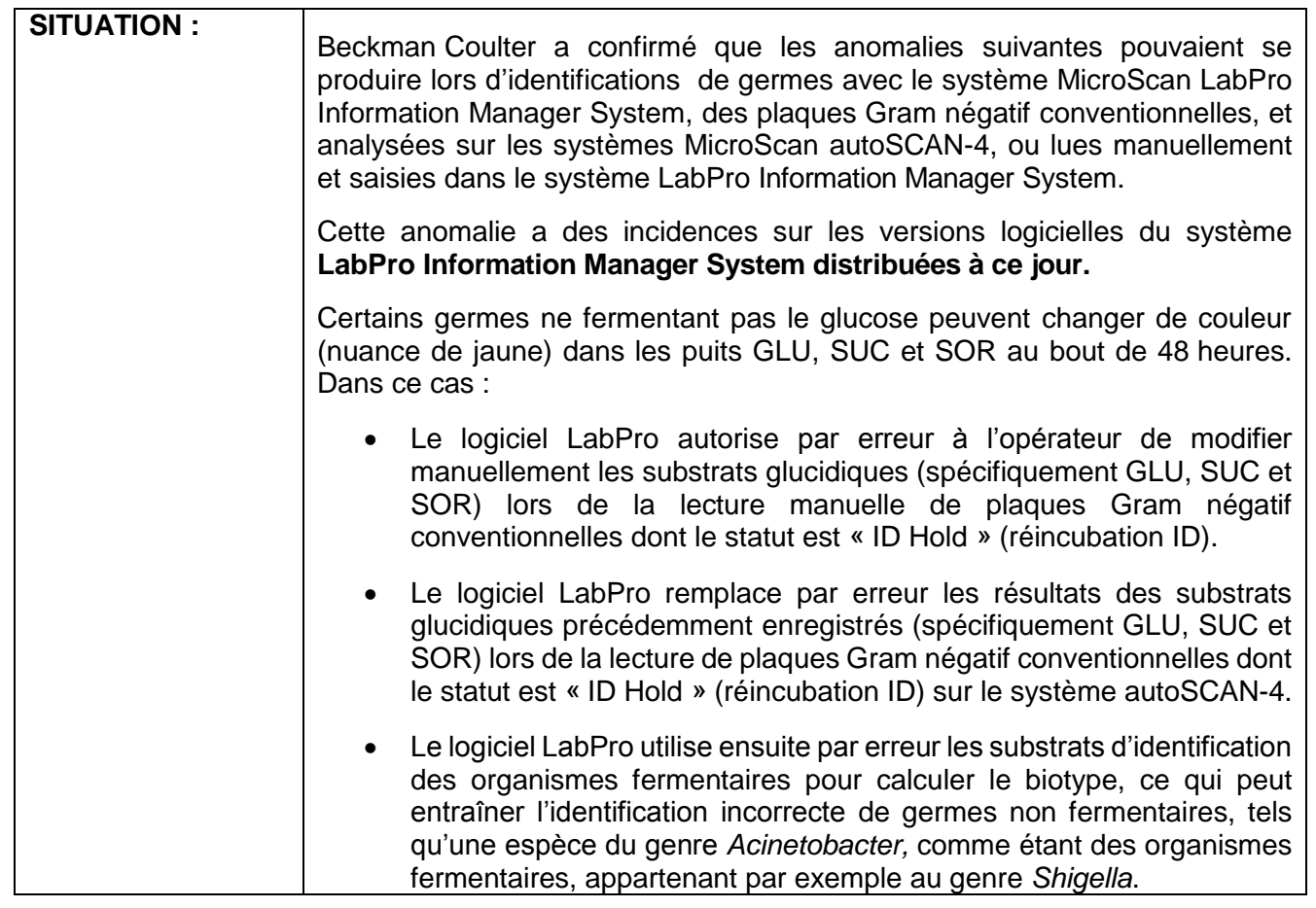

FSN-25776-2

93420 Villepinte

Beckman Coulter France S.A.S. Téléphone : 01 49 90 90 00 Siège social : 22 avenue des nations Adresse Postale : CS 54359 Télécopie : 01 49 90 90 10 Bâtiment le Rimbaud 22 avenue des nations Email : beckman\_france@beckman.com 93420 Villepinte

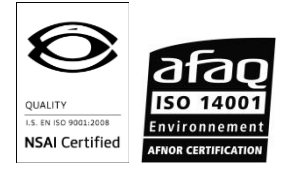

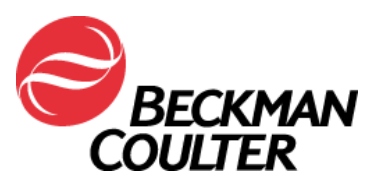

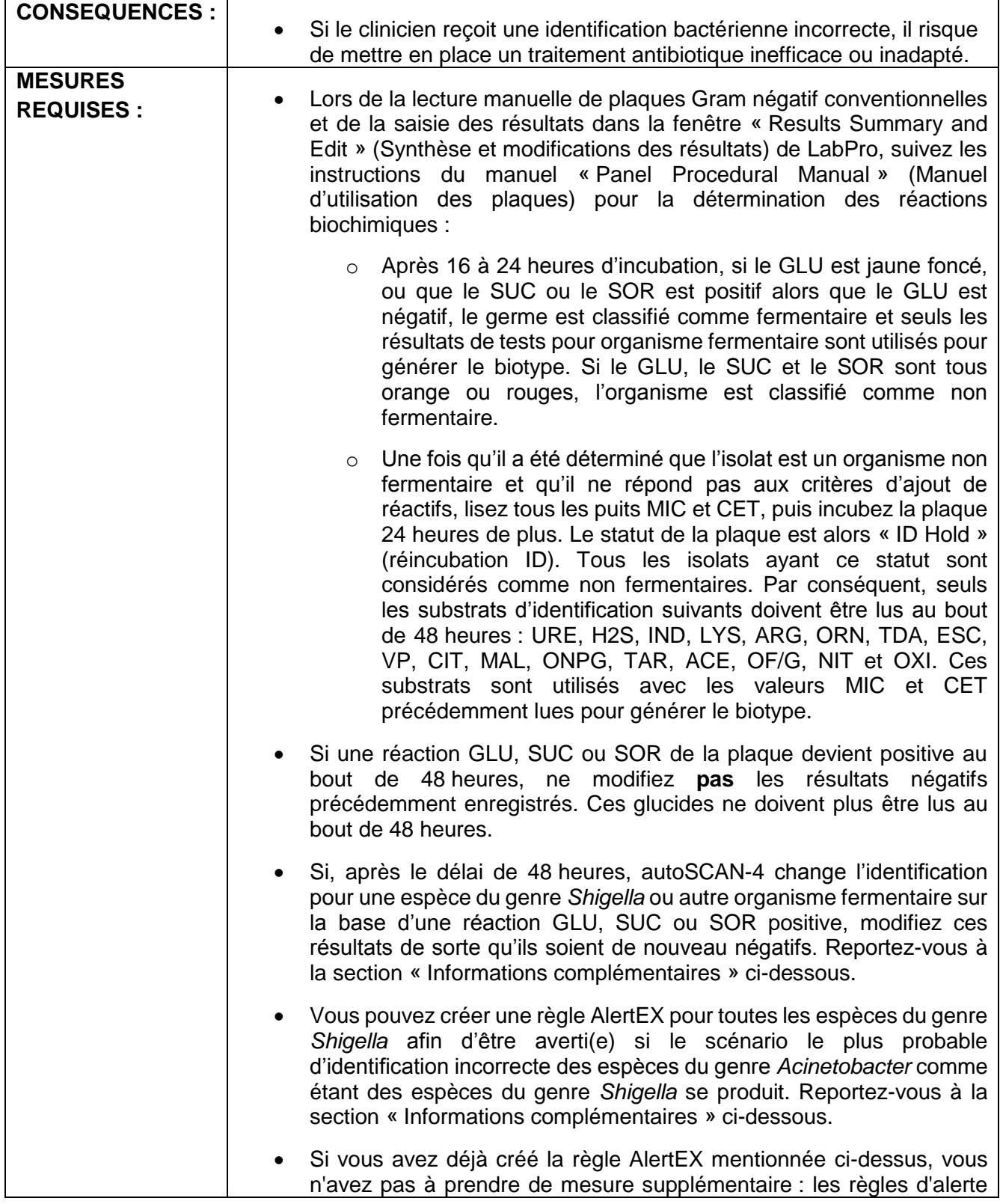

FSN-25776-2<br>Beckman Coulter France S.A.S. 93420 Villepinte

Téléphone : 01 49 90 90 00 Siège social : 22 avenue des nations Adresse Postale : CS 54359 Télécopie : 01 49 90 90 10 Bâtiment le Rimbaud 22 avenue des nations Email : beckman\_france@beckman.com 93420 Villepinte

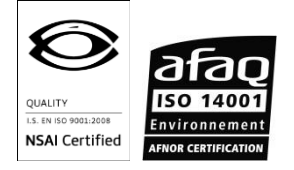

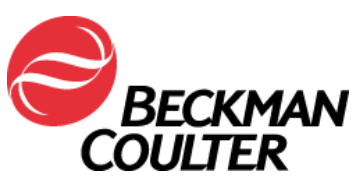

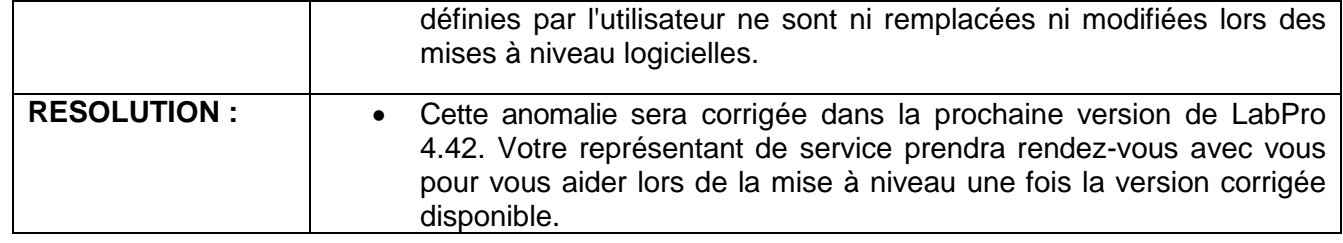

# **Informations complémentaires**

Suivez les instructions ci-dessous si vous souhaitez ajouter une règle d'alerte à votre système afin d'être averti des identifications d'espèces du genre *Shigella* potentiellement erronées. Cette règle permettra à l'utilisateur de vérifier les informations sur la plaque et la culture pour s'assurer que l'identification est correcte.

**Remarque : Cette règle sera déclenchée pour toutes les identifications d'espèces du genre** *Shigella* **quels que soient la méthode et le délai de lecture.**

#### **Instructions de création d'une règle AlertEX pour les espèces du genre** *Shigella*

1. Lorsque cette règle AlertEX se déclenche et qu'il s'avère que la plaque a été lue manuellement ou sur autoSCAN-4 au bout de 48 heures (réincubation ID), modifiez les résultats GLU, SUC et/ou SOR de sorte qu'ils soient de nouveau négatifs. Cliquez sur **Process** (Traiter) pour recalculer l'identification. Si vous êtes satisfait des résultats pour la plaque, cliquez sur **Save** (Enregistrer).

**AVERTISSEMENT :** Toute identification d'un biotype d'organisme fermentaire est incorrecte lors de la lecture à 48 heures et doit être vérifiée !

2. Les plaques indiquant des espèces du genre *Shigella* au bout de 16 à 24 heures d'incubation sont valides. Suivez les procédures habituelles de votre laboratoire si un tel organisme est isolé.

FSN-25776-2 93420 Villepinte

Beckman Coulter France S.A.S. Téléphone : 01 49 90 90 00 Siège social : 22 avenue des nations Adresse Postale : CS 54359 Télécopie : 01 49 90 90 10 Bâtiment le Rimbaud 22 avenue des nations Email : beckman\_france@beckman.com 93420 Villepinte

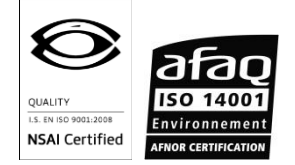

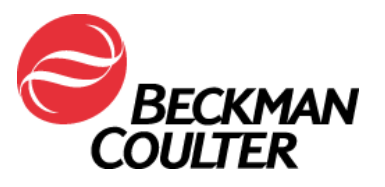

- 3. Pour être averti qu'il est nécessaire de vérifier les résultats d'identification de la plaque affichés dans LabPro, créez la règle de commentaires AlertEX suivante :
	- 1. Accédez à **Alert System** (Système d'alerte) à partir de **Customization** (Personnalisation).
	- 2. Cliquez sur **Alert Comments** (Commentaires de l'alerte).
	- 3. Créez les commentaires AlertEX suivants pour communiquer ces informations :
		- Code AS4MAN

Description : Cette alerte ne s'applique pas aux plaques traitées sur un instrument WalkAway.

Code : 48 HR GLU READ1

Description : L'identification d'une espèce du genre *Shigella* lors de la lecture à 48 heures n'est pas valide.

Code : 48 HR GLU READ2

Description : S'il s'agit d'une lecture à 48 heures, modifiez les résultats de GLU, SUC et SOR de sorte qu'ils soient de nouveau négatifs, puis relancez l'identification.

- 4. Cliquez sur **Save** (Enregistrer) après chaque nouveau commentaire.
- 5. Revenez à **Utilities** (Utilitaires) et cliquez sur **Alert Rules** (Règles d'alertes).
- 6. Cliquez sur **Add** (Ajouter). Saisissez un code et une description.
- 7. Pour les commentaires relatifs aux alertes, saisissez les 3 commentaires créés ci-dessus.
- 8. Ajoutez le paramètre **Test Group Group** (Groupe de groupe de test), et saisissez le groupe Gram négatif pendant la nuit (GN)
- 9. Ajoutez le paramètre Organism Group (Groupe d'organisme), et le groupe d'espèce *Shigella* (SHIG).
- 10. Cliquez sur **Enregistrer**, et quittez la fenêtre Utilities (Utilitaires).

L'ANSM a été informée de cette communication.

Merci de vous assurer que tous les utilisateurs du système MicroScan LabPro Information Manager System dans votre laboratoire sont avertis de ces informations et d'intégrer ce courrier dans la documentation Système Qualité de votre laboratoire. Si ce produit a été installé dans un autre laboratoire, merci de bien vouloir lui transmettre ce courrier.

FSN-25776-2

93420 Villepinte

Beckman Coulter France S.A.S. Téléphone : 01 49 90 90 00 Siège social : 22 avenue des nations Adresse Postale : CS 54359 Télécopie : 01 49 90 90 10 Bâtiment le Rimbaud 22 avenue des nations Email : beckman\_france@beckman.com 93420 Villepinte

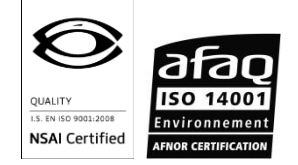

S.A.S. au capital de 55 460 552 euros – RCS Bobigny B 632 043 071 – Siret 632 043 071 00323 – Code APE 4646 Z – Code TVA FR 94632043071

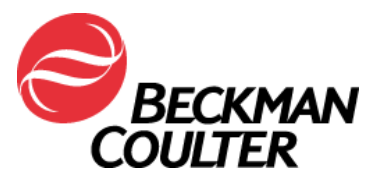

D'autre part, afin de nous permettre de vérifier la bonne réception de ce courrier, nous vous remercions de nous renvoyer, sous 10 jours, le fax réponse ci-joint, après l'avoir complété.

Pour toute question relative à ce courrier ou besoin d'informations complémentaires, merci de contacter notre assistance téléphonique au 0825 950 950.

En vous priant d'accepter nos excuses pour les désagréments rencontrés, nous vous remercions de la confiance que vous témoignez à notre marque.

Veuillez recevoir, Madame, Monsieur, l'assurance de notre sincère considération.

 $\overline{\phantom{a}}$ 

Fabien CHIROUZE Responsable Qualité & Affaires Réglementaires [fchirouze@beckman.com](mailto:fchirouze@beckman.com)

Pièce jointe : Fax réponse

FSN-25776-2 93420 Villepinte

Adresse Postale : CS 54359 Télécopie : 01 49 90 90 10 Bâtiment le Rimbaud 22 avenue des nations Email : beckman france@beckman.com 93420 Villepinte

Beckman Coulter France S.A.S. Téléphone : 01 49 90 90 00 Siège social : 22 avenue des nations

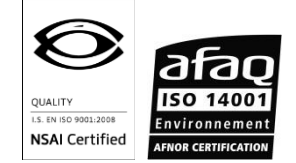

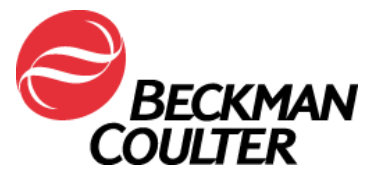

7 Mars 2016

## **FAX REPONSE**

**Pouvez- vous retourner cette télécopie à : Beckman Coulter France bustes in the Beckman Coulter France** 

A l'attention de F.CHIROUZE Fax numéro : 01 49 90 92 14

#### **URGENT - INFORMATION DE SECURITE - REVISION**

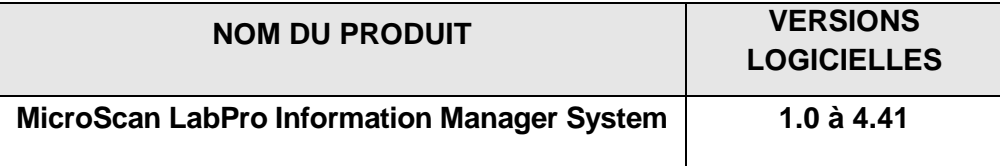

#### **Merci de compléter les sections ci-après :**

Nom et Cachet du laboratoire :

- J'ai bien pris connaissance des informations contenues dans l'information urgente de sécurité FSN-25776-2 et mis en place les mesures dans mon laboratoire.
- □ Nous n'avons pas ce produit.

Nom et Prénom :

Signature : \_\_\_\_\_\_\_\_\_\_\_\_\_\_\_\_\_\_\_\_\_\_\_\_\_\_\_\_\_\_\_\_\_\_\_\_\_\_\_\_\_\_\_\_\_\_\_\_\_\_\_\_\_\_\_\_\_\_\_\_\_\_\_\_\_\_\_\_\_\_\_\_\_\_\_\_\_\_\_\_\_\_\_\_\_\_\_\_\_\_\_

Titre  $:$ 

Date : \_\_\_\_\_\_\_\_\_\_\_\_\_\_\_\_\_\_\_\_\_\_\_\_\_\_\_\_\_\_\_\_\_\_\_\_\_\_\_\_\_\_\_\_\_\_\_\_\_\_\_\_\_\_\_\_\_\_\_\_\_\_\_\_\_\_\_\_\_\_\_\_\_\_\_\_\_\_\_\_\_\_\_\_\_\_\_\_\_\_\_\_\_\_\_\_

Email : \_\_\_\_\_\_\_\_\_\_\_\_\_\_\_\_\_\_\_\_\_\_\_\_\_\_\_\_\_\_\_\_\_\_\_\_\_\_\_\_\_\_\_\_\_\_\_\_\_\_\_\_\_\_\_\_\_\_\_\_\_\_\_\_\_\_\_\_\_\_\_\_\_\_\_\_\_\_\_\_\_\_\_\_\_\_\_\_\_\_\_\_\_\_\_\_\_

FSN-25776-2

93420 Villepinte

Adresse Postale : CS 54359 Télécopie : 01 49 90 90 10 Bâtiment le Rimbaud 22 avenue des nations **Email** : beckman france@beckman.com 93420 Villepinte

Beckman Coulter France S.A.S. Téléphone : 01 49 90 90 00 Siège social : 22 avenue des nations

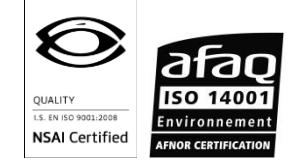